## Printed by Emmanuel Waller

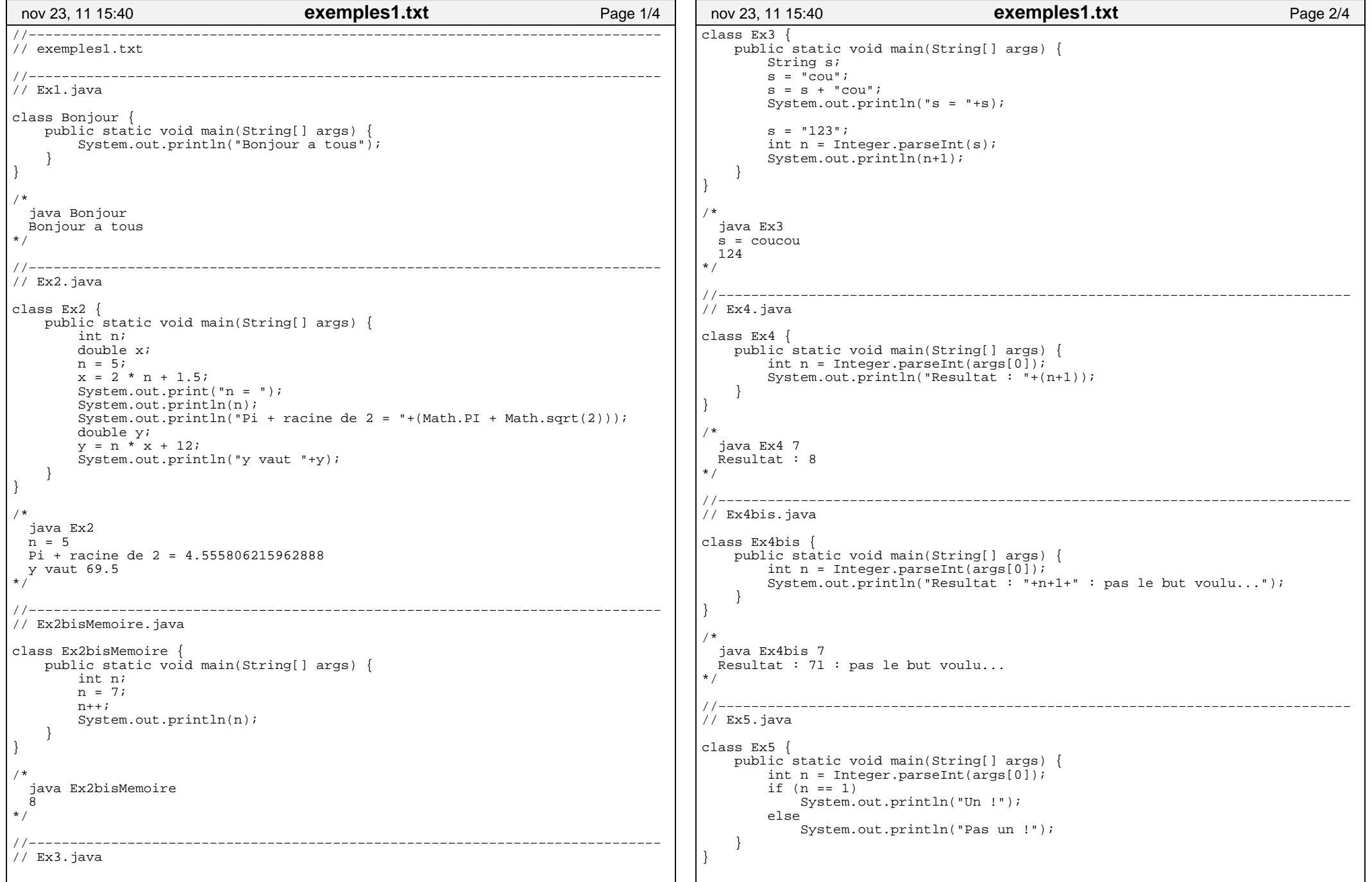

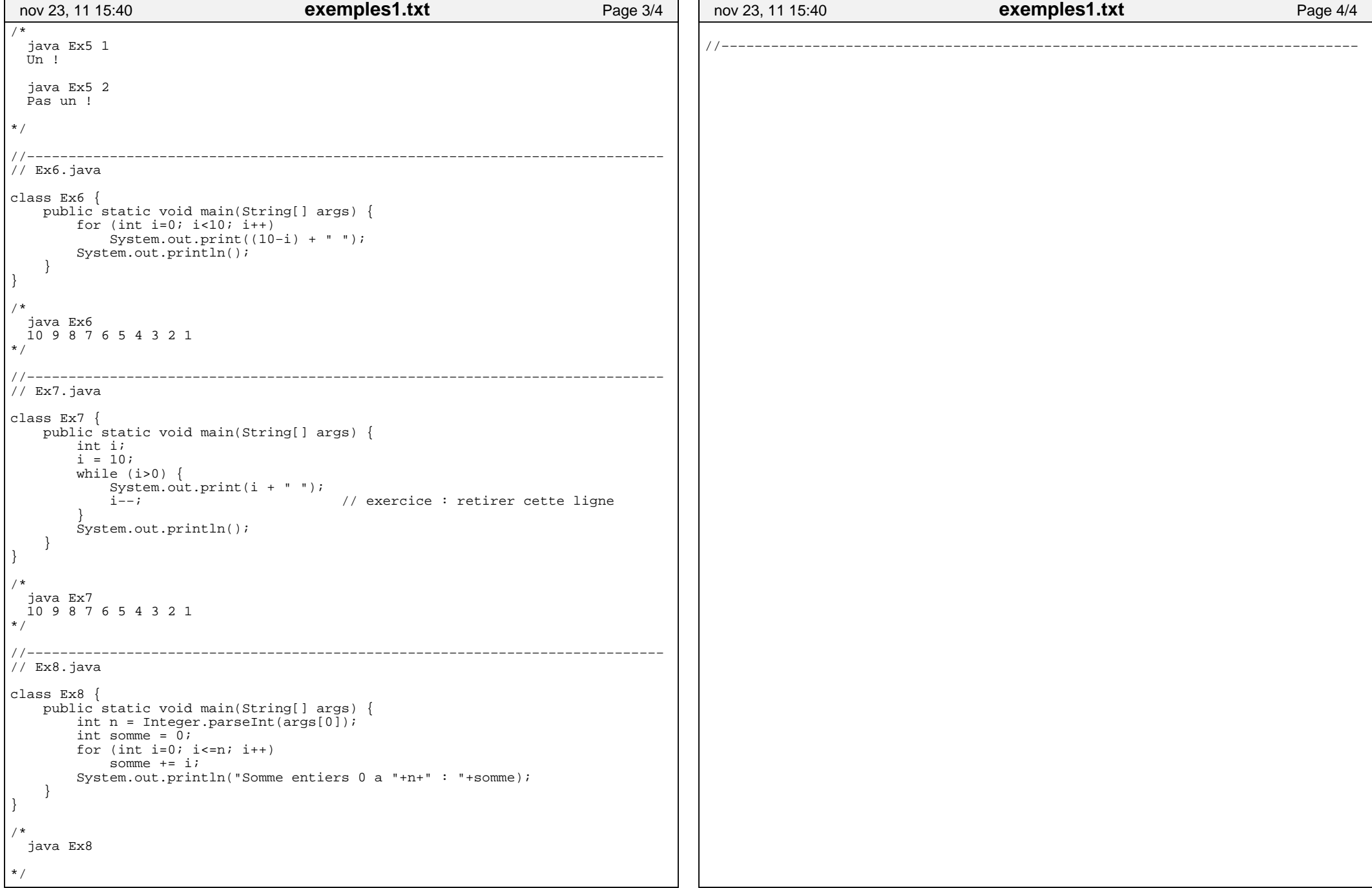